# **COMO CRIAR UM CHATBOT?** Ebook

Guia completo para iniciantes

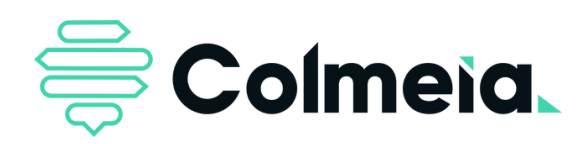

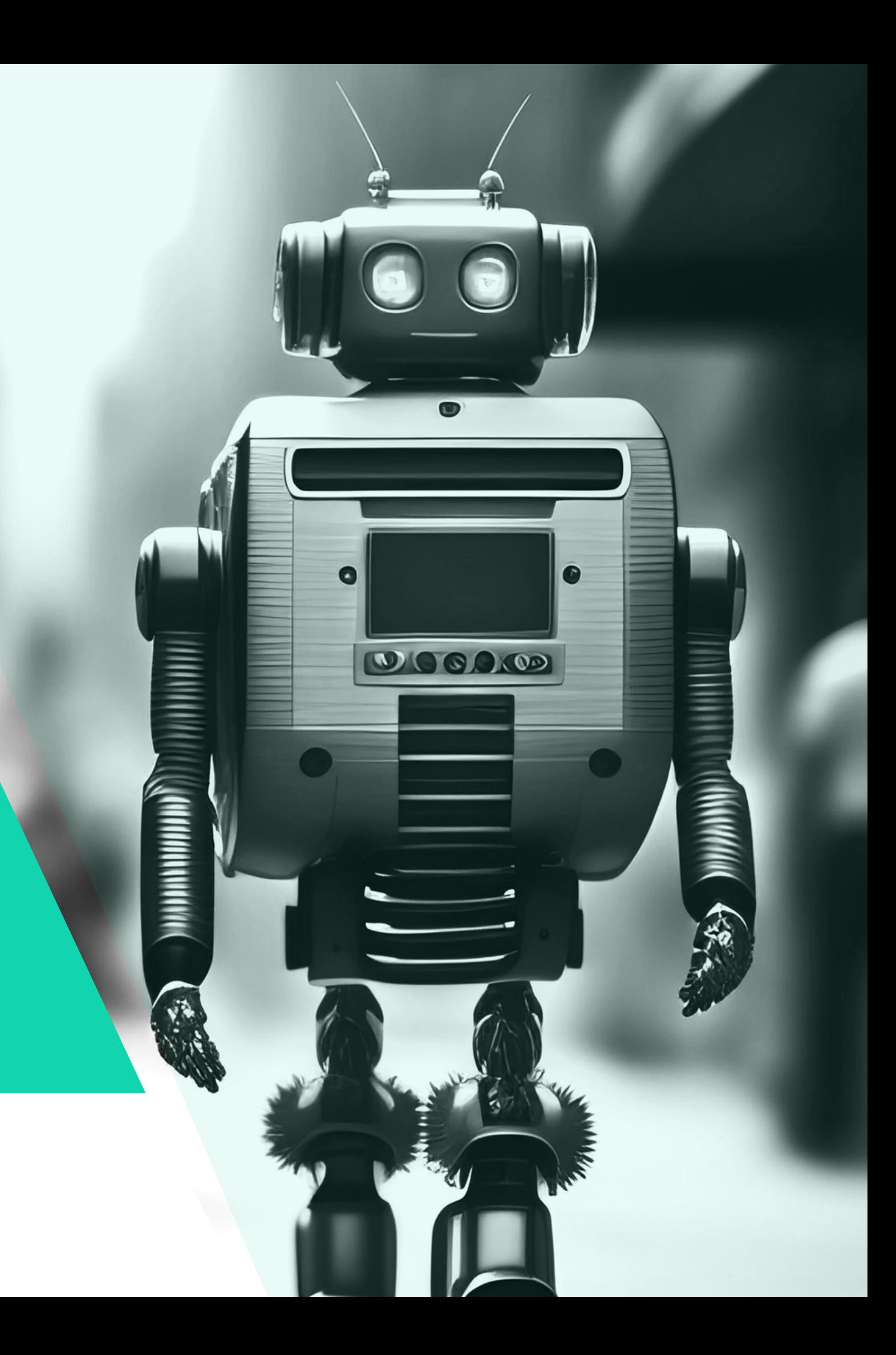

# **Sumário**

1.Introdução

 $\bullet$   $\bullet$   $\bullet$   $\bullet$ 

2.Como montar e planejar um chatbot em 5 passos

- Conheça seu público
- Monte sua estrutura
- Crie o conteúdo do bot
- Defina a personalidade do bot
- Analise os resultados e otimize

3.Maneiras de criar um chabot: do tradicional ao moderno

- Como criar um chatbot do jeito tradicional
- Como criarum chatbot do jeito Colmeia 4.Sobre a Colmeia

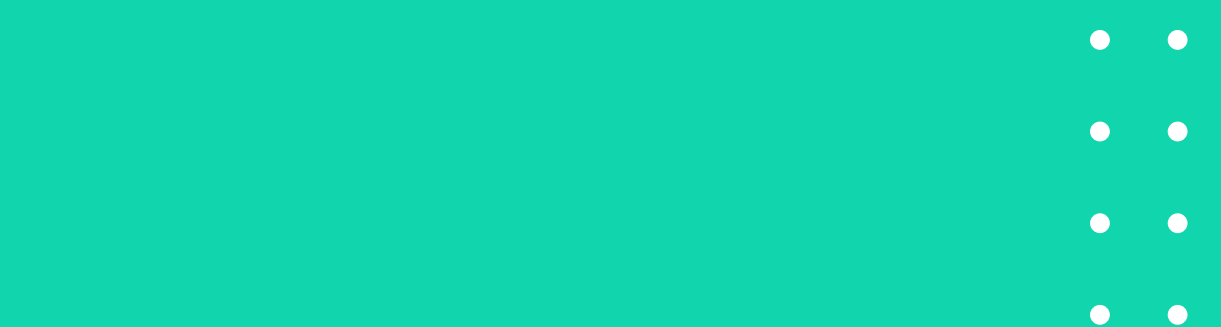

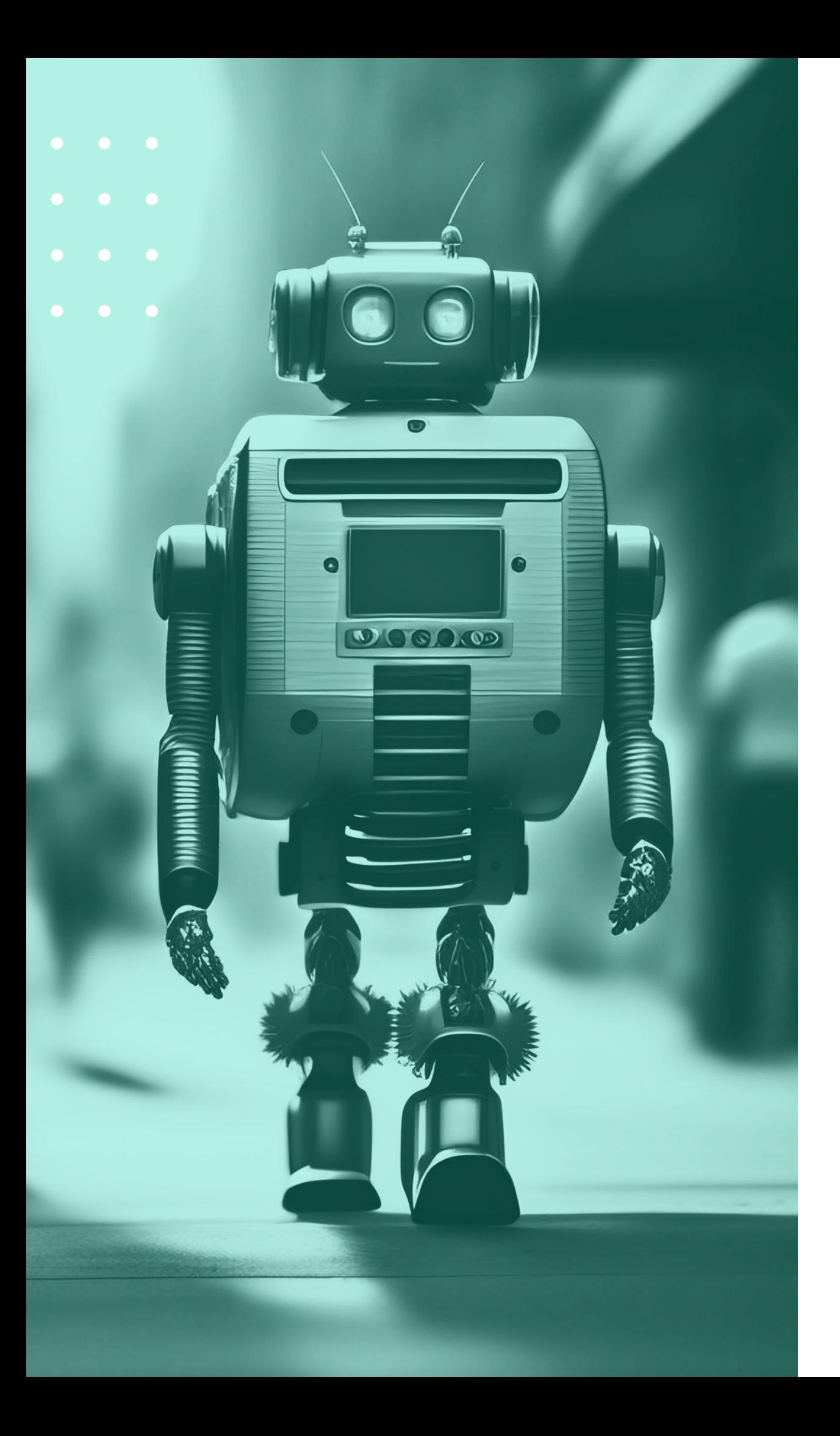

# **Introdução**

Você sabia que os chatbots estão cada vez mais populares? Segundo o **Mapa do [Ecossistema](https://www.mobiletime.com.br/pesquisas/mapa-do-ecossistema-brasileiro-de-bots-2022/) Brasileiro de [Bots](https://www.mobiletime.com.br/pesquisas/mapa-do-ecossistema-brasileiro-de-bots-2022/)**, existem mais de 58 mil bots ativos no país. Em média, cada um deles atende 12,3 milhões clientes por mês e somam 23,9 milhões de sessões/mês.

Incrível, não é mesmo? E está na hora da sua empresa usar essa ferramenta a seu favor!

Neste ebook, você terá um guia completo de como criar um chatbot! Mesmo que você seja um completo iniciante no assunto, conseguirá montar um bot de autoatendimento para o seu negócio. Vamos lá?

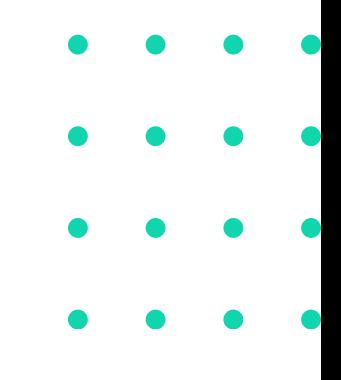

Passaremos por todas as etapas de construção de um bot.

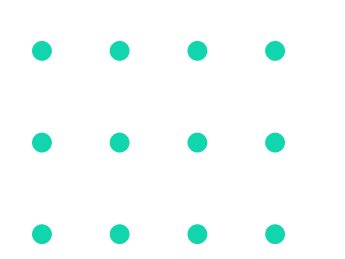

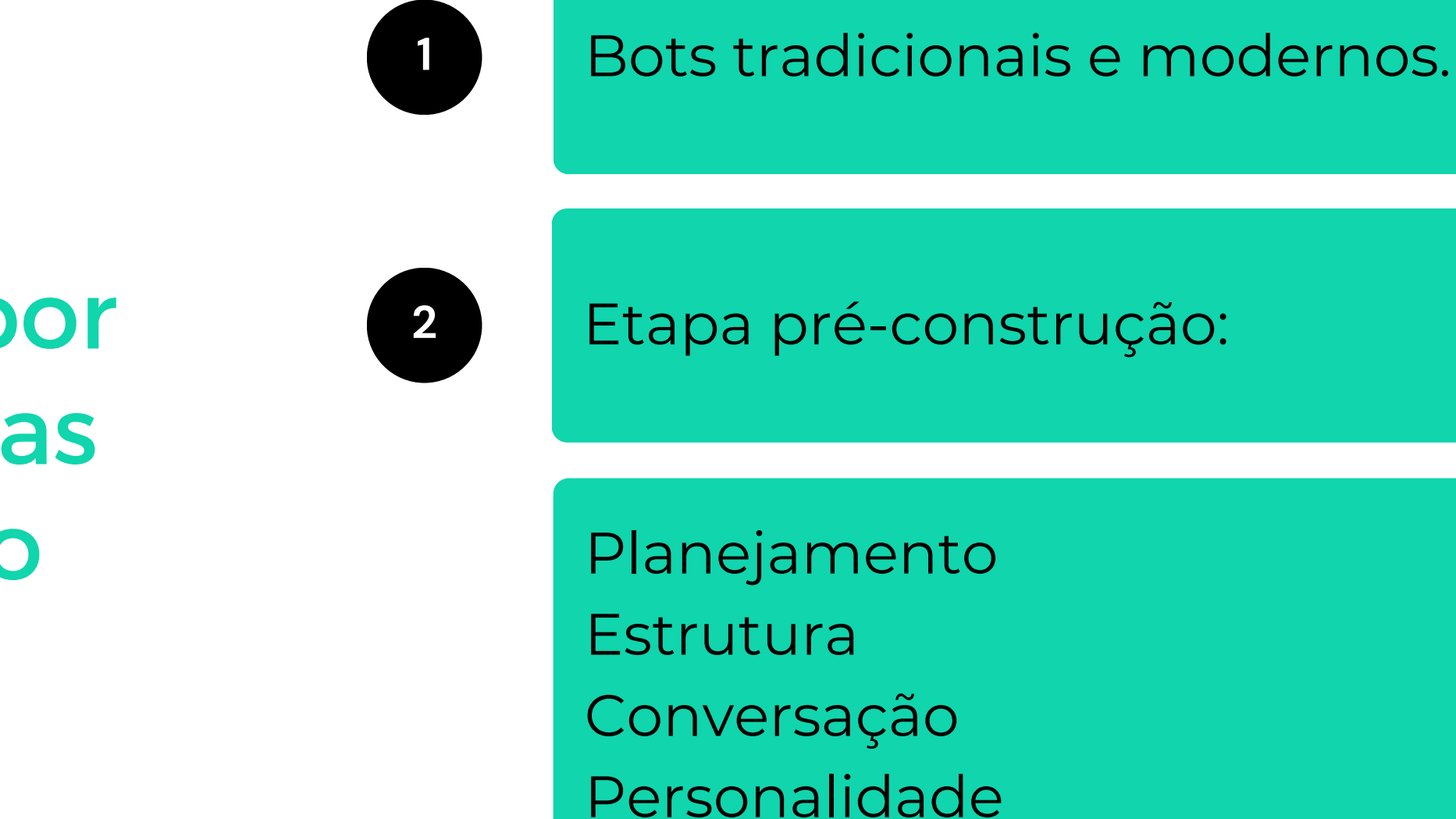

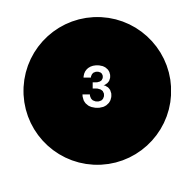

Etapa pós-construção: Análise de resultados e otimização.

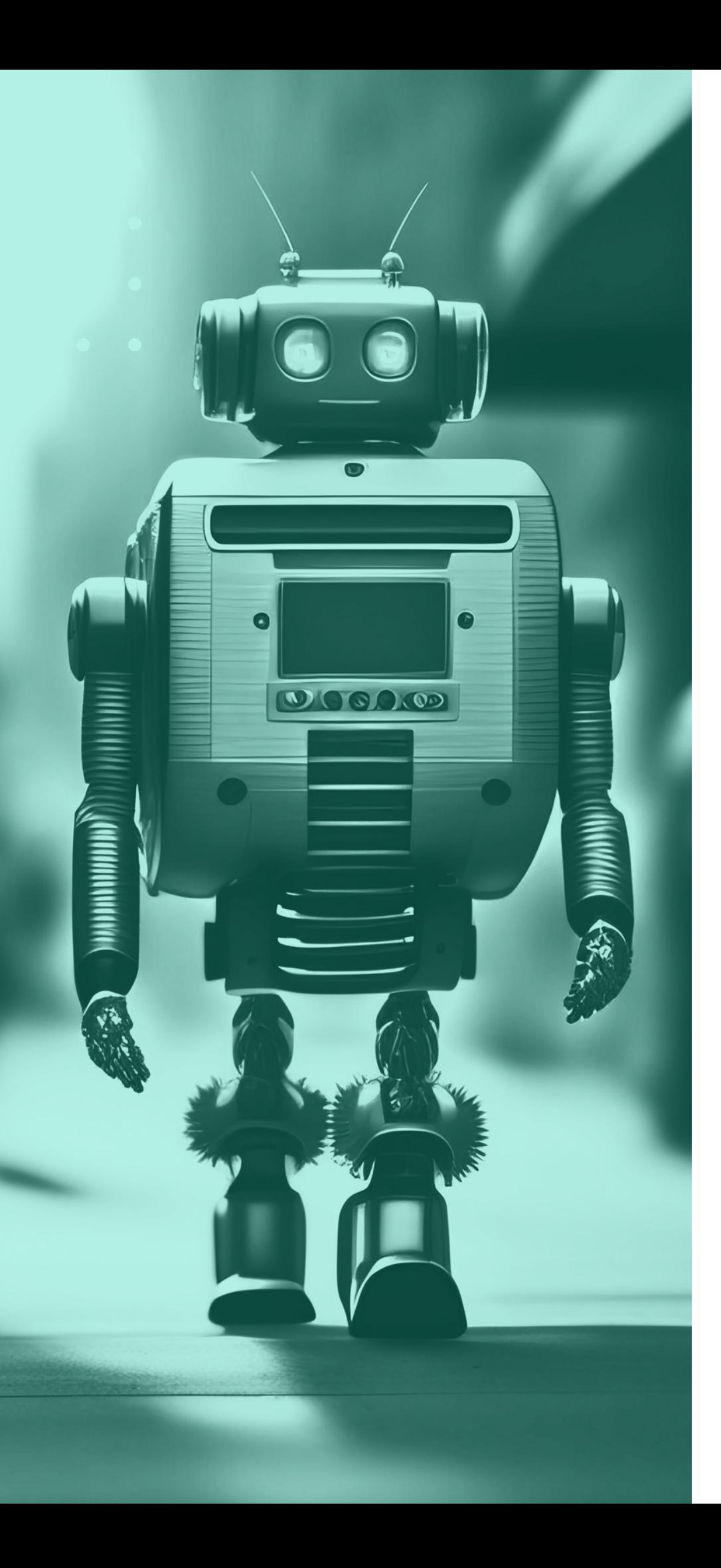

# **Como montar e planejar um chatbot em 5 passos**

Para começar a criar chatbot, você precisa entender que existem duas etapas básicas nesse processo: o planejamento e a construção.

Guardadas às devidas proporções, é como construir uma casa: primeiro um arquiteto precisa desenhar a planta. Depois um engenheiro faz todo o projeto e, só então, a equipe de construção começa a obra.

Então, primeiramente, veremos os 5 passos para você planejar seu chatbot, pois isso permitirá que sua empresa tenha uma comunicação eficiente e um atendimento personalizado.

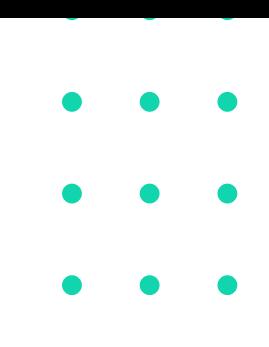

O que é um chatbot? Trata-se de um fluxo conversacional para autoatendimento. Isso significa, portanto, que um chatbot só é eficaz se for capaz de ser entendido e usado pelo público.

Portanto, o primeiro passo de como criar um chatbot com sucesso é pensar em quem usará aquele fluxo. Quais são as pessoas que aquele bot vai atender? Pense em:

- suas necessidades;
- suas demandas;
- seu grau de instrução;
	- tecnologia;
- idade e interesses;
- nível de formalidade exigido;
- hábitos de comunicação;
- canais usados.

nível de familiaridade com a

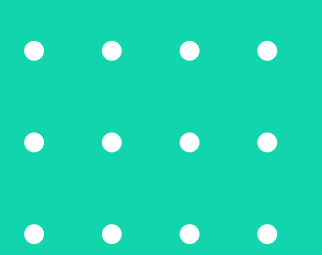

## 1. CONHEÇA SEU PÚBLICO

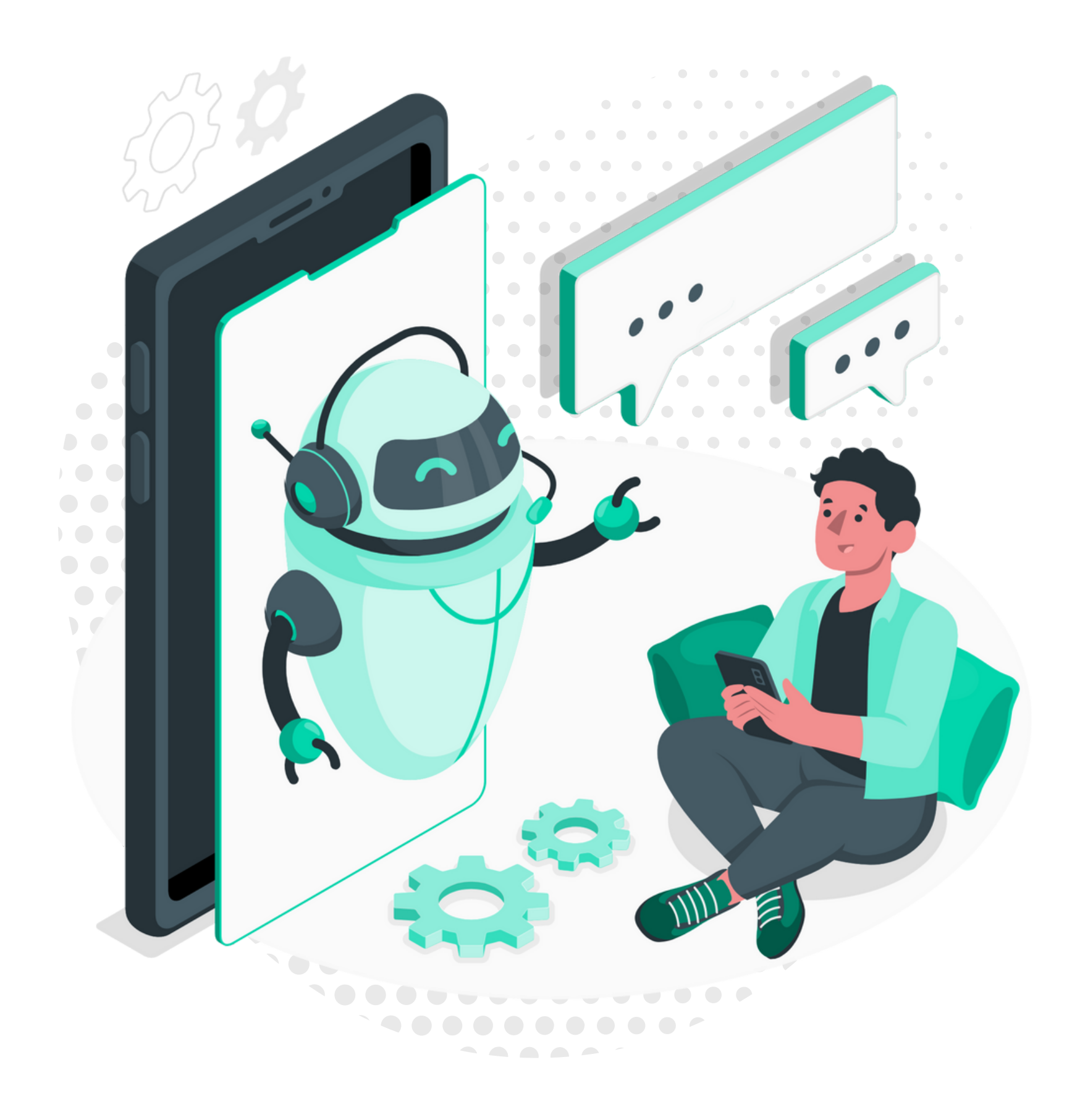

Isso tudo ajudará você a entender melhor quais são os problemas que o bot resolverá. Além disso, permitirá que sua empresa tenha um atendimento personalizado e uma comunicação eficiente de verdade com seus consumidores.

É importante também pensar em qual público sua empresa NÃO VAI ATENDER com esse bot. Parece contraintuitivo, mas não é! Se o seu bot é específico para clientes, por exemplo, vai perder a chance de informar um potencial cliente que aparecer por lá de qual é o canal "correto" para ele.

EM SUMA, É IMPORTANTE **GERENCIAR AS EXPECTATIVAS DE QUEM VOCÊ QUER E QUEM NÃO QUER ATENDER** COM O

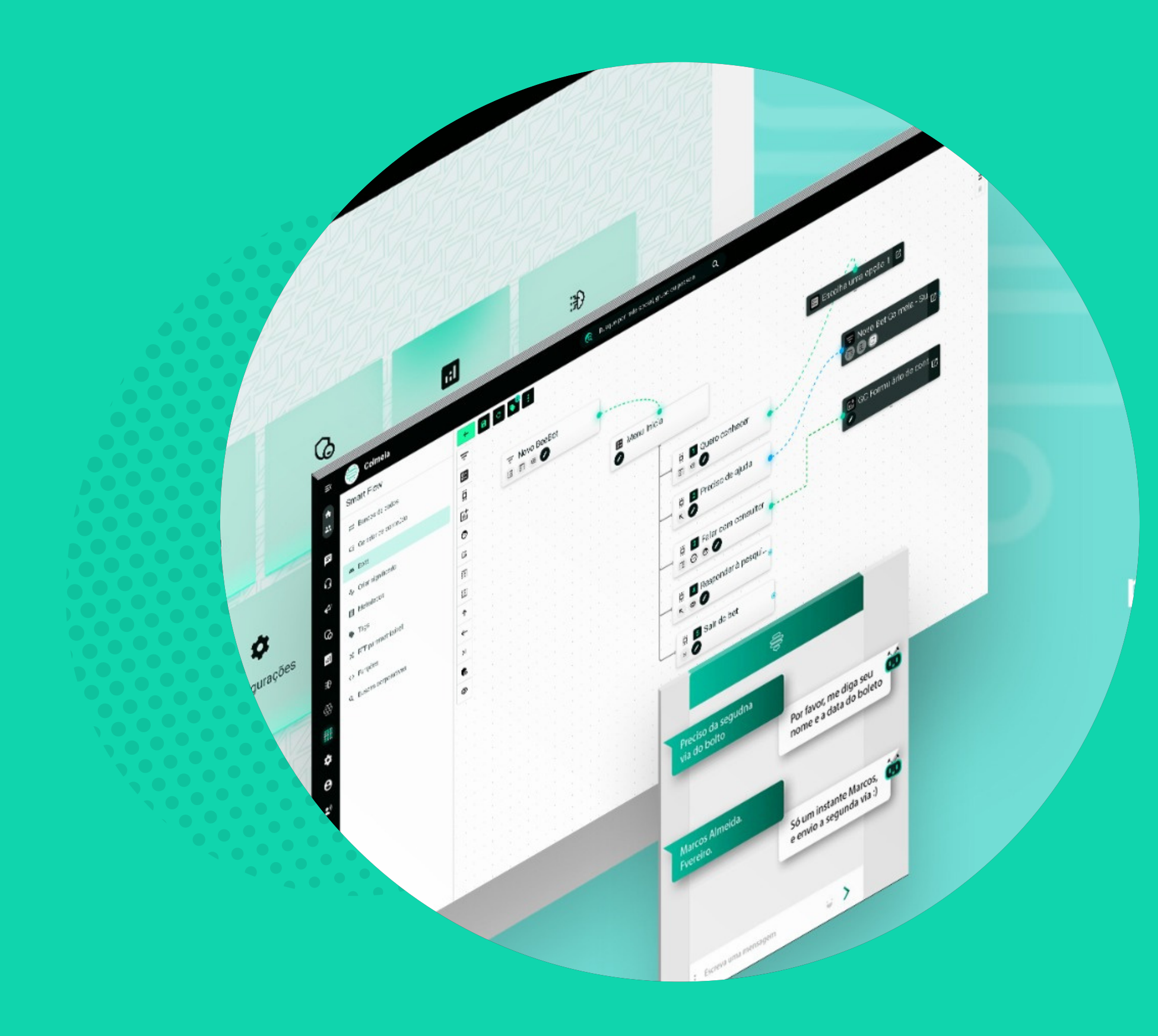

# BOT.

Com o seu público-alvo em mente, o segundo passo é estruturá-lo. Na prática, isso significa estabelecer quais serão os seus menus e os fluxos de atendimento.

Quer ver um exemplo para entender melhor? Suponha que a sua empresa seja uma faculdade particular. Seu público-alvo são os alunos, já que o chatbot em questão será usado para lidar com as demandas do dia a dia dos estudantes.

### 2. MONTE SUA ESTRUTURA

**RESUMO DO BOT Negócio:** faculdade particular **Público-alvo:** alunos da faculdade **Finalidade:** lidar com demandas do dia a dia dos alunos.

Um bom exemplo de estrutura seria, após a mensagem de saudação inicial, o aluno receber este menu:

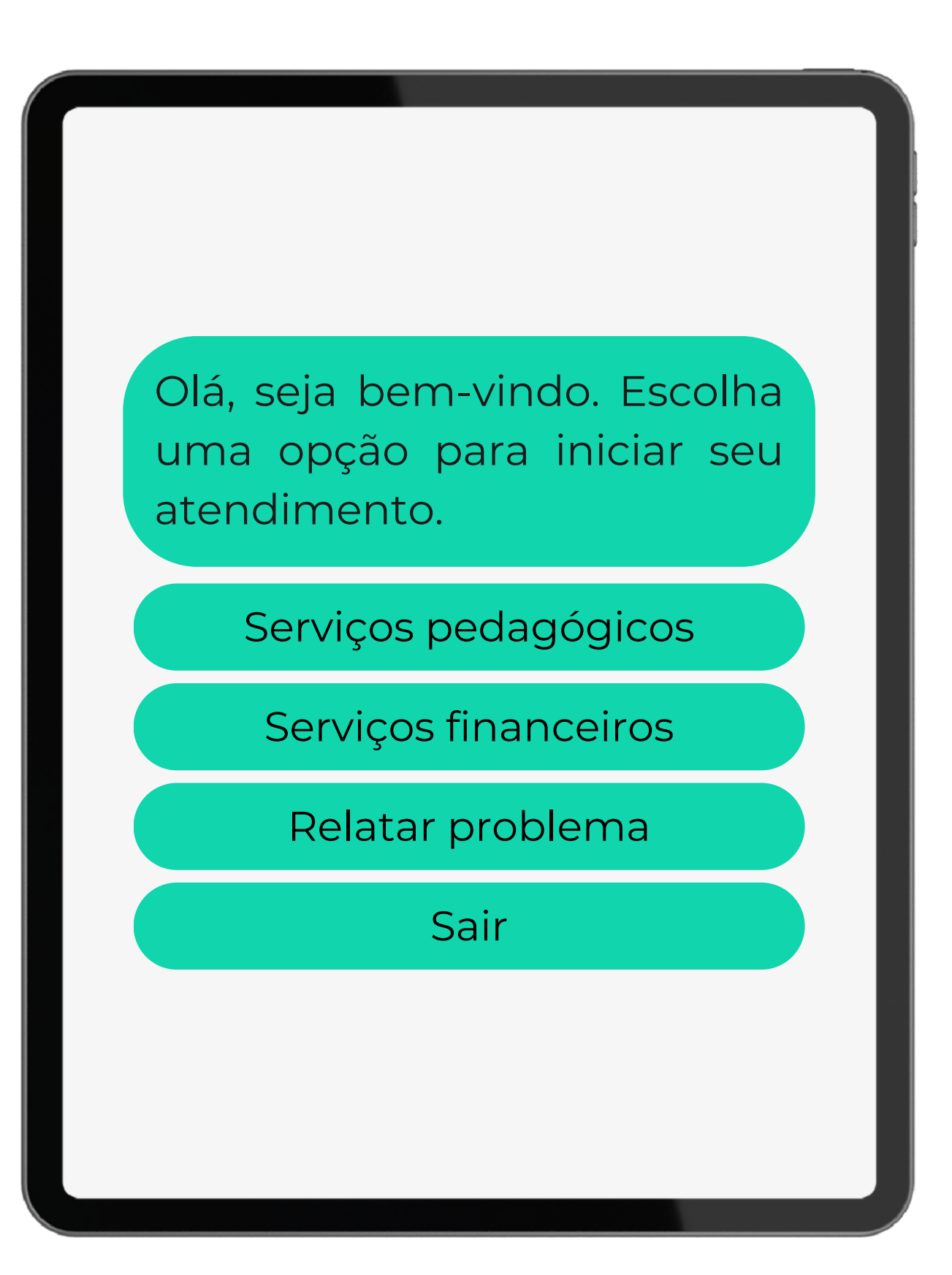

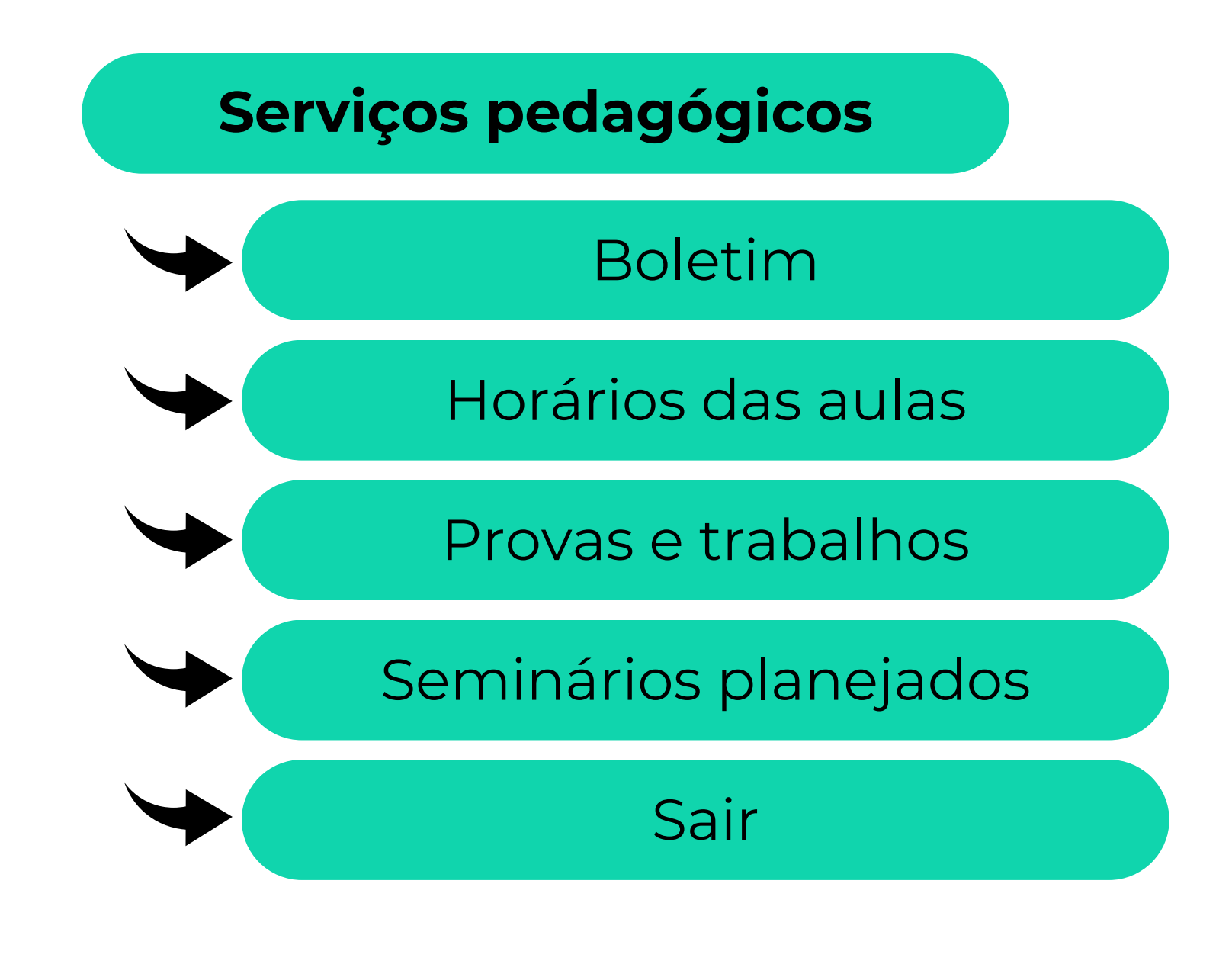

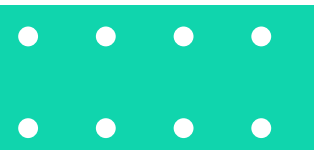

Em seguida, você precisa criar as opções dentro de cada um desses menus. Algo como:

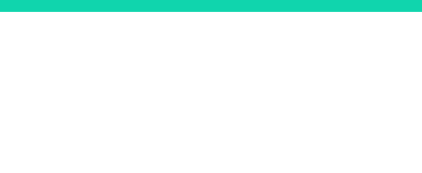

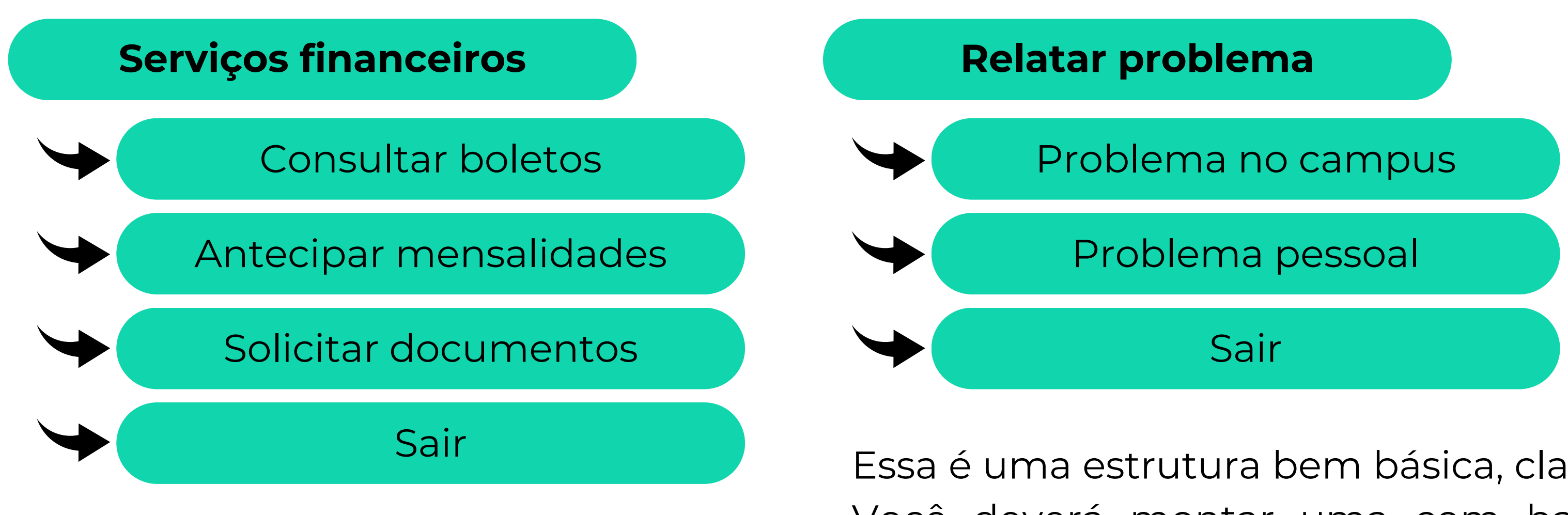

Essa é uma estrutura bem básica, claro. Você deverá montar uma com base nas necessidades que seu chatbot deverá sanar.

 $\begin{array}{ccccccccccccccccc} \bullet & \bullet & \bullet & \bullet & \bullet & \bullet \end{array}$ 

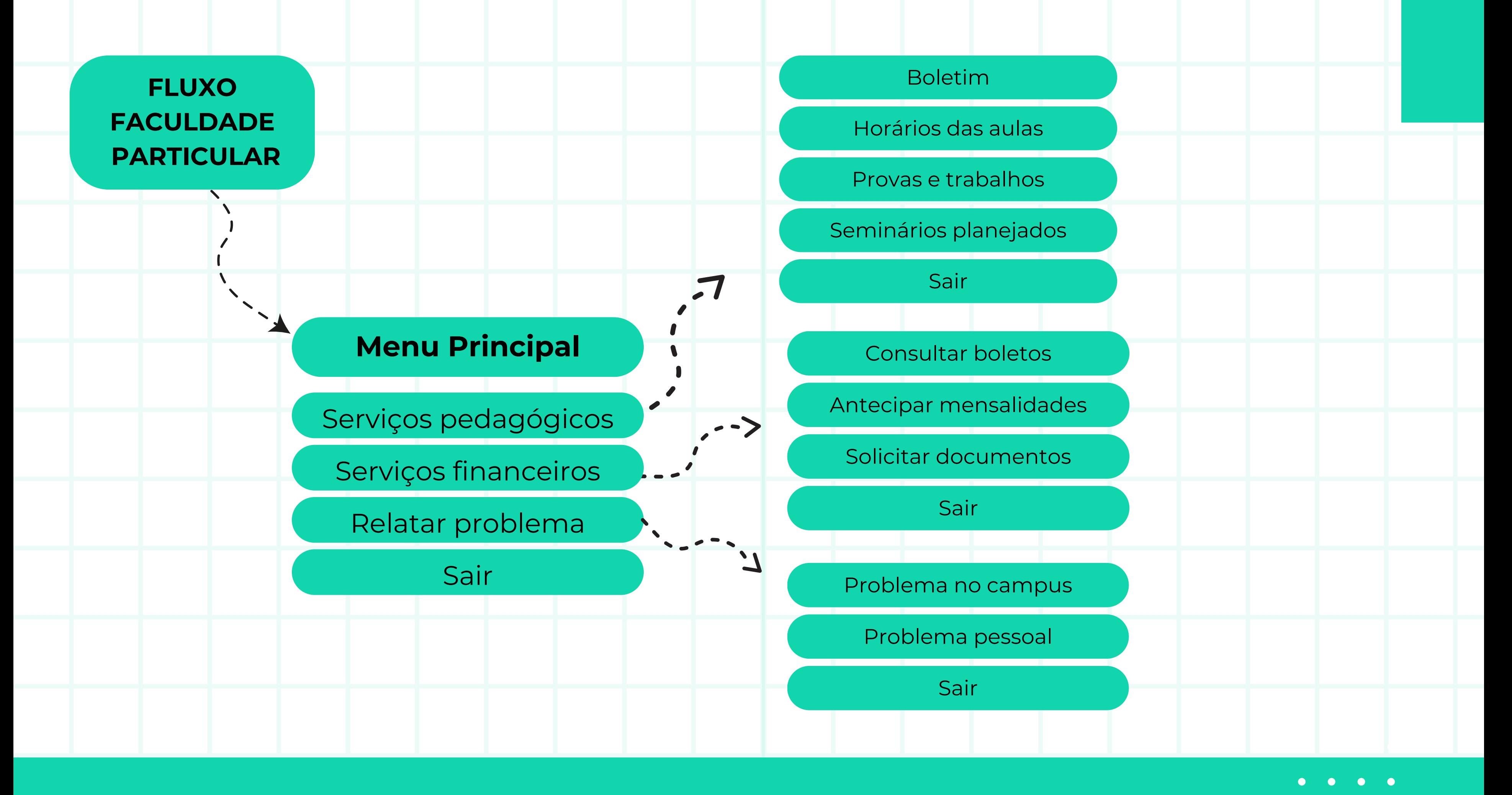

 $\bullet$  $\bullet$   $\bullet$  Após ter a estrutura montada, o próximo passo de como criar um chatbot é construir o conteúdo que ele precisará apresentar ao usuário.

Existem muitas formas de fazer isso (algumas inclusive com Inteligência Artificial), mas a solução padrão é simplesmente escrever tudo que o bot deve dizer.

## 3. CRIE O CONTEÚDO DO BOT

Voltando ao exemplo anterior, suponha que o usuário solicitou a opção de consultar boletos. O seu conteúdo ficaria algo como:

Mensagem: "Qual é o seu nome completo e Turma?"; [Validar identificação do aluno] Mensagem: "Vou pesquisar seus boletos. Só um minuto";

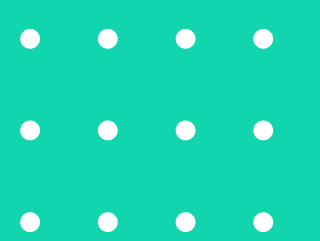

- 
- 
- 
- [Acessar banco de dados da Faculdade] Mensagem: "Aqui está a informação que você pediu:";

Você deve ter reparado que existem algumas ações específicas que o chatbot precisa saber fazer (como validar informações ou acessar bancos de dados).

Não se preocupe, nós já entraremos nisso (e ensinaremos como fazer isso mesmo que você não saiba programar!). Após criar todo o conteúdo do seu chatbot, o próximo passo é inserir mais personalidade nele. Afinal de contas, assim sua empresa pode oferecer um atendimento personalizado.

 $\begin{array}{ccccccccccccccccc} \bullet & \bullet & \bullet & \bullet & \bullet & \bullet \end{array}$ 

Crie uma brand persona que reflita a sua empresa e o que você quer passar. Depois disso, revise todos os conteúdos para que a personalidade do seu chatbot seja transmitida em cada frase.

## 4. DEFINA A PERSONALIDADE DO BOT

Não pense que o trabalho acabou quando o chatbot foi implementado e está funcionando. Na verdade, é aqui que o verdadeiro trabalho começa.

Você deverá analisar todos os resultados da ferramenta e fazer ajustes constantes para otimizá-la após cada interação.

**CONTRACTOR**  $\begin{array}{ccccccccccccc} \bullet & & \bullet & & \bullet & & \bullet \end{array}$ 

## 5. ANALISE OS RESULTADOS E OTIMIZE

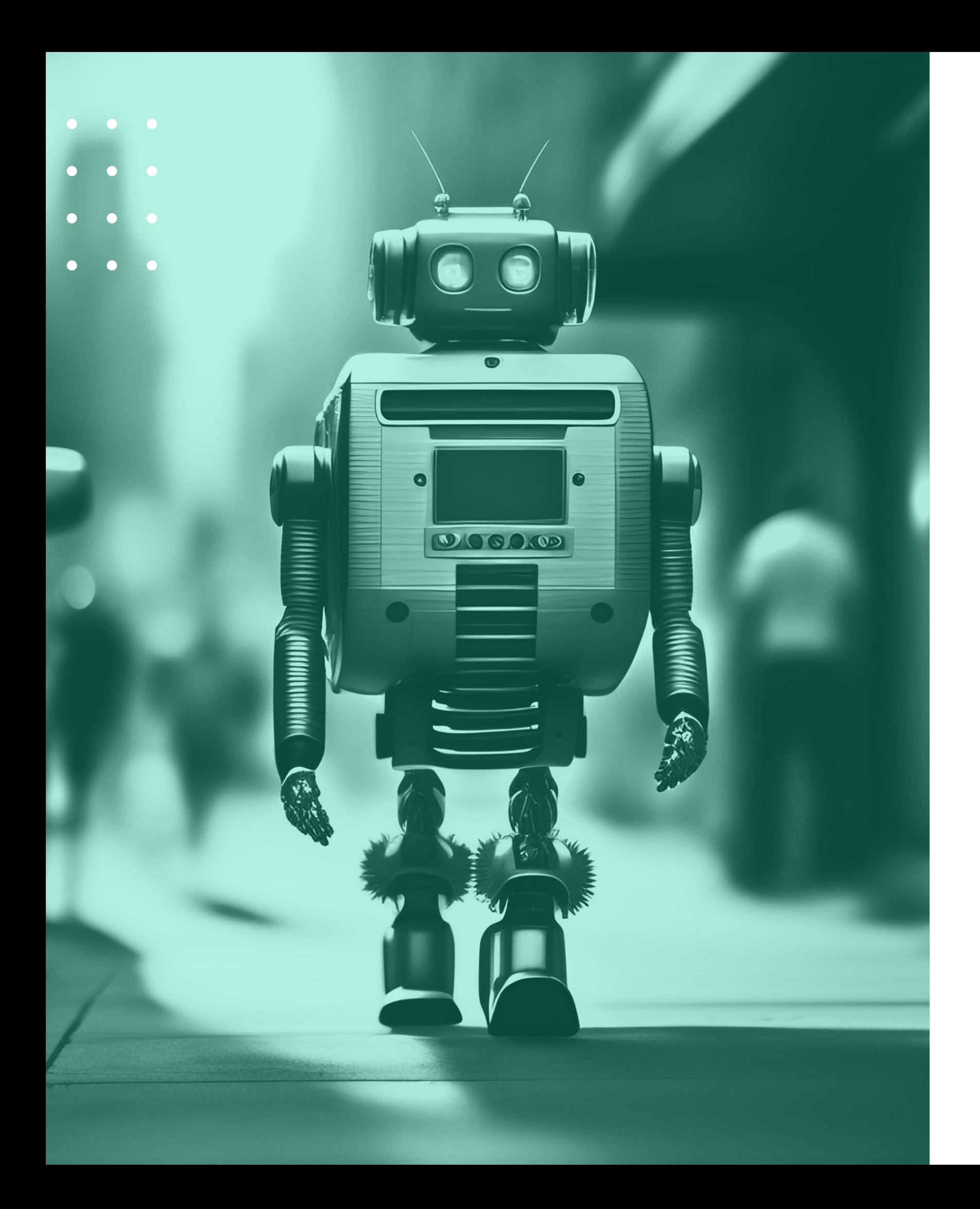

# **Maneiras de criar um chabot: do tradicional ao moderno**

Agora que você viu como planejar um bot de atendimento ao cliente, é hora de aprender como criar um chatbot do zero.

Existem 2 jeitos de fazer isso: o tradicional e o moderno, que é o que usamos aqui na Colmeia. Veja as diferenças a seguir!

O jeito tradicional para criar chatbot envolve um time de TI especializado em programação de bots e Machine Learning (caso queira aumentar a complexidade do seu robô de atendimento).

Essa equipe deverá pegar a estrutura montada e criá-la com programação. Esse processo costuma levar meses até mesmo para os bots mais simples. Isso acontece porque a programação precisa saber o que fazer nos mais diversos casos.

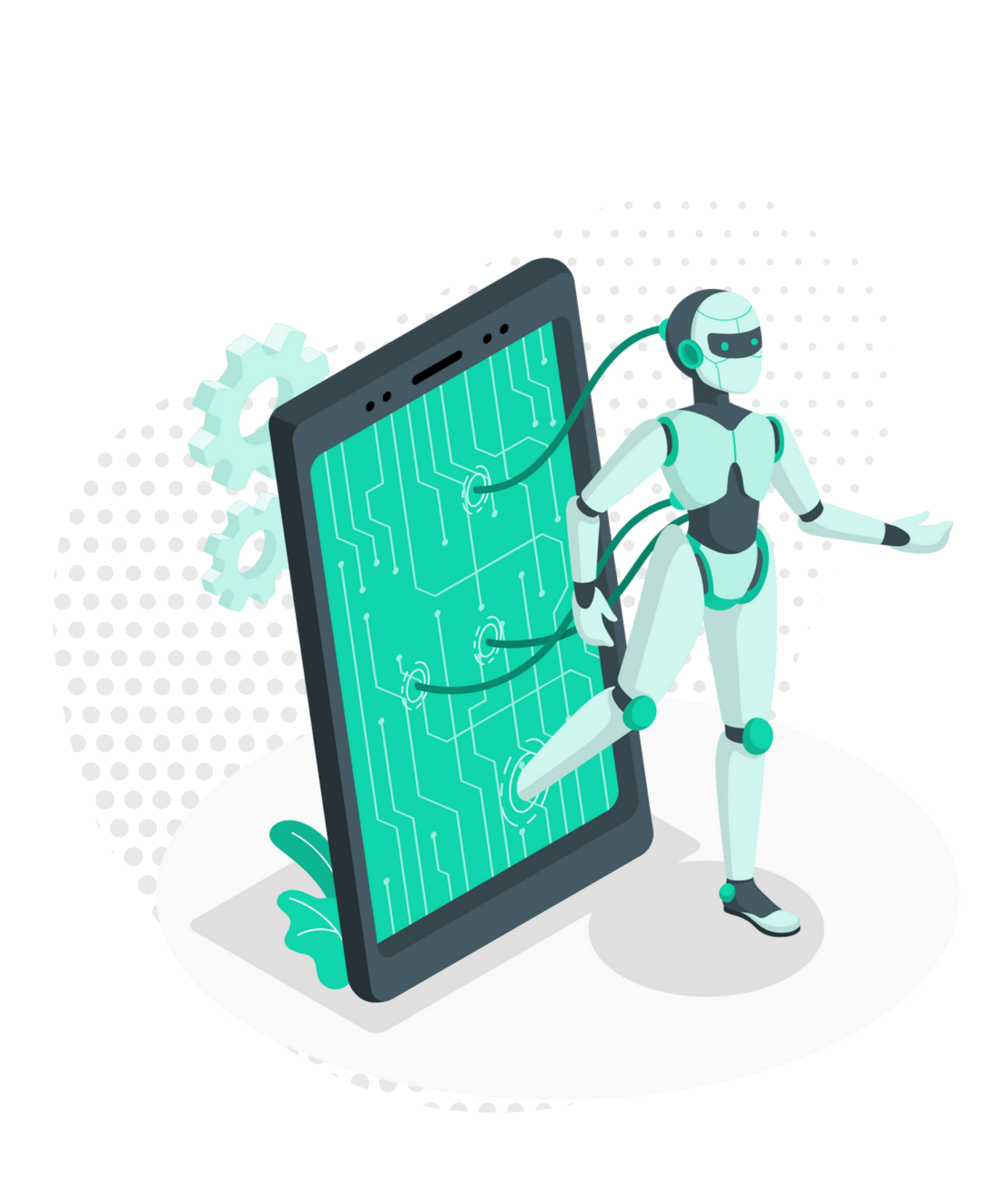

## COMO CRIAR UM CHATBOT DO JEITO TRADICIONAL

- 
- Por exemplo, o que o bot deve fazer quando o usuário digitar "Quero sair" em vez de "Sair"? O time de desenvolvedores precisa imaginar esses cenários e programar uma solução para eles.

Além disso, a equipe de programadores precisará criar todas as funções que o chatbot terá. Por exemplo, ele precisará consultar uma informação no seu banco de dados (como o boleto de um cliente)?

Então a programação deverá criar essa interação do zero, incluindo todas as medidas de segurança ao lidar com as informações do cliente.

É por isso que o jeito tradicional tem um time-to-market alto (questão de meses!) e um custo de manutenção alto (cada alteração precisa passar por todo esse processo).

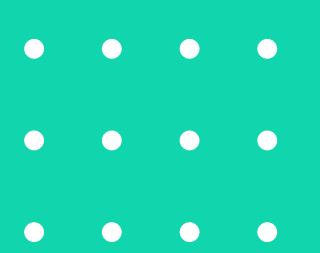

Já o jeito da Colmeia de criar chatbot é muito, muito mais simples. Nossa tecnologia SmartFlow permite que você possa criar fluxos diversos sem precisar saber programar nada (de

 $\bullet$   $\bullet$ 

- verdade!).
- 
- 

Sem digitar uma única linha de código, você pode pegar toda aquela estrutura que montou e colocá-la em prática em pouco tempo, usando nossa interface visual.

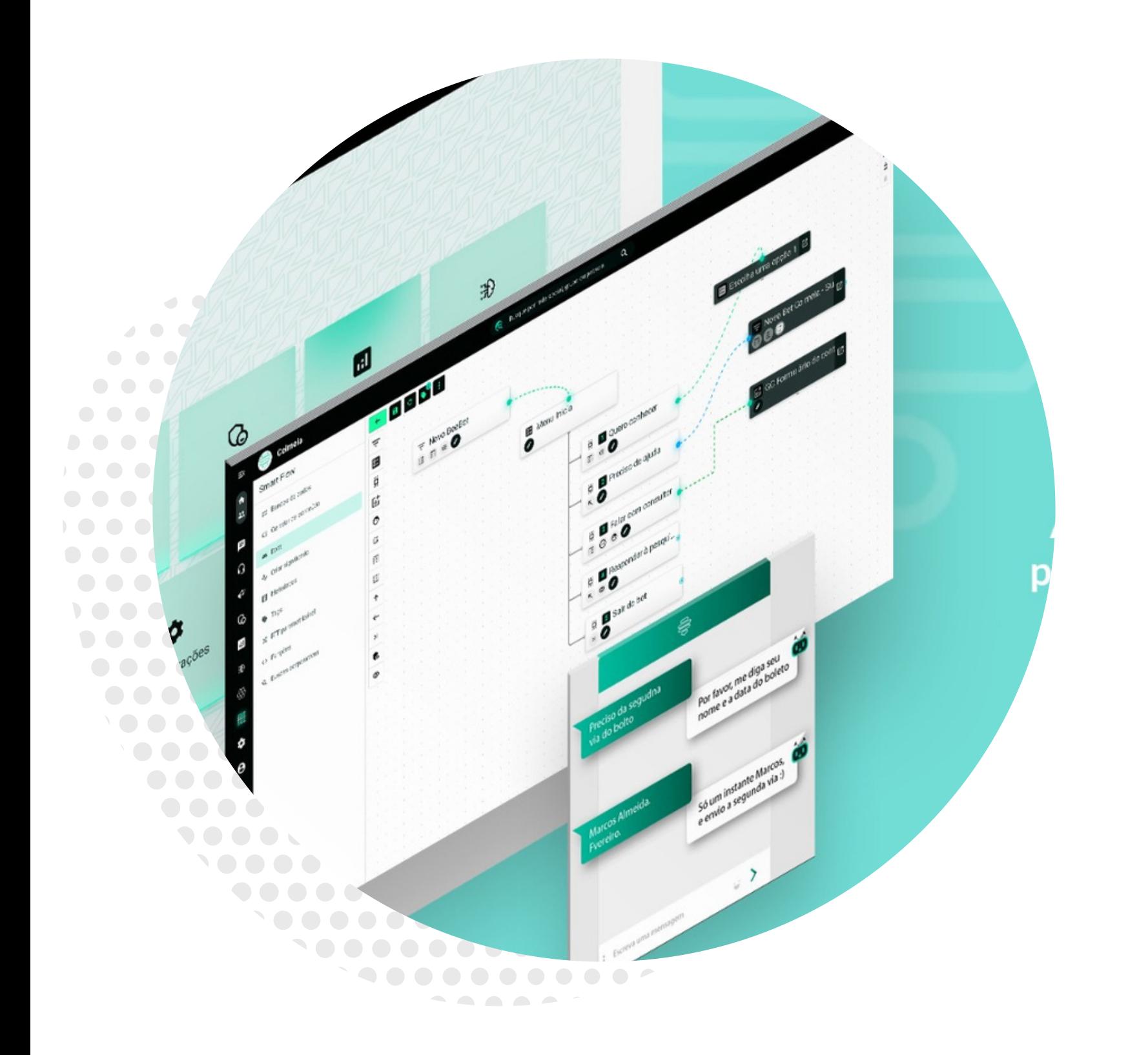

## COMO CRIAR UM CHATBOT DO JEITO COLMEIA

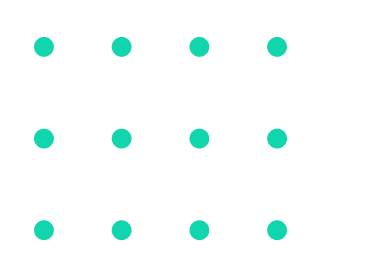

Não é à toa que nós conseguimos colocar um chatbot para funcionar em apenas 3 dias (e nenhuma outra empresa chega perto disso!).

Dessa forma, quem monta o chatbot da sua empresa é a sua equipe de negócios, que é justamente quem mais entende do seu produto e compreende melhor como ajudar os consumidores.

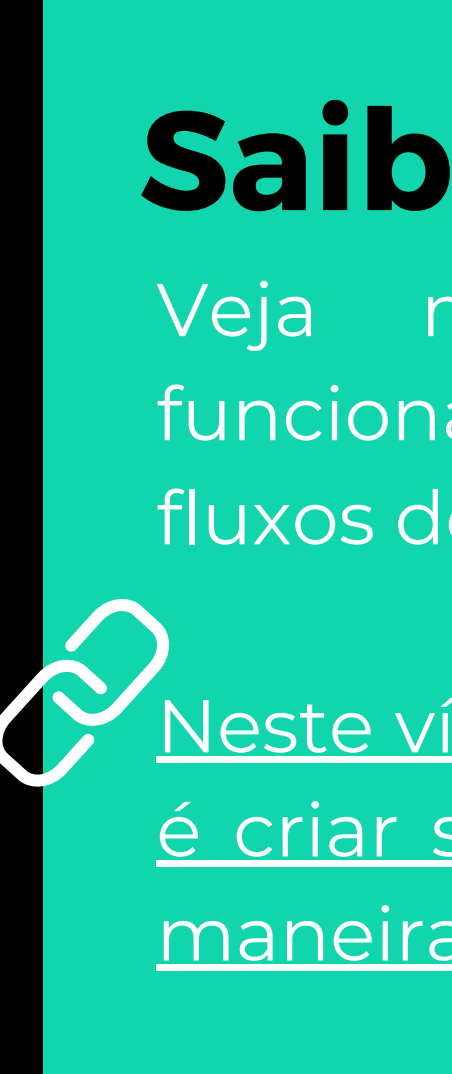

Veja mais detalhes de como funciona o módulo de construção de fluxos de atendimento.

Neste vídeo, fica fácil [entender](https://www.linkedin.com/feed/update/urn:li:activity:7085656694201958401) como é criar sem [programação](https://www.linkedin.com/feed/update/urn:li:activity:7085656694201958401) e de uma maneira ágil e [intuitiva.](https://www.linkedin.com/feed/update/urn:li:activity:7085656694201958401)

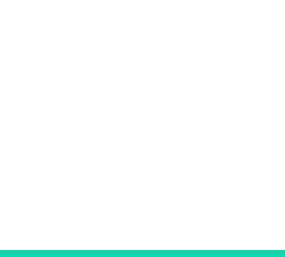

## **Saiba mais!**

- 
- Além disso, com a nossa tecnologia Building Blocks, todos os seus times podem trabalhar na construção de fluxos diferentes — ao mesmo tempo tudo sem precisar tirar o bot do ar. E o melhor: depois, as outras equipes podem aproveitar outros elementos criados.

Por exemplo, suponha que uma equipe criou uma pesquisa de satisfação do bot. A área do SAC pode usar a mesma pesquisa para avaliar a satisfação com o atendimento humano!

Ficou claro que o SmartFlow é o caminho mais fácil, mais poderoso e mais vantajoso para criar um robô de atendimento para a sua empresa, não é mesmo?

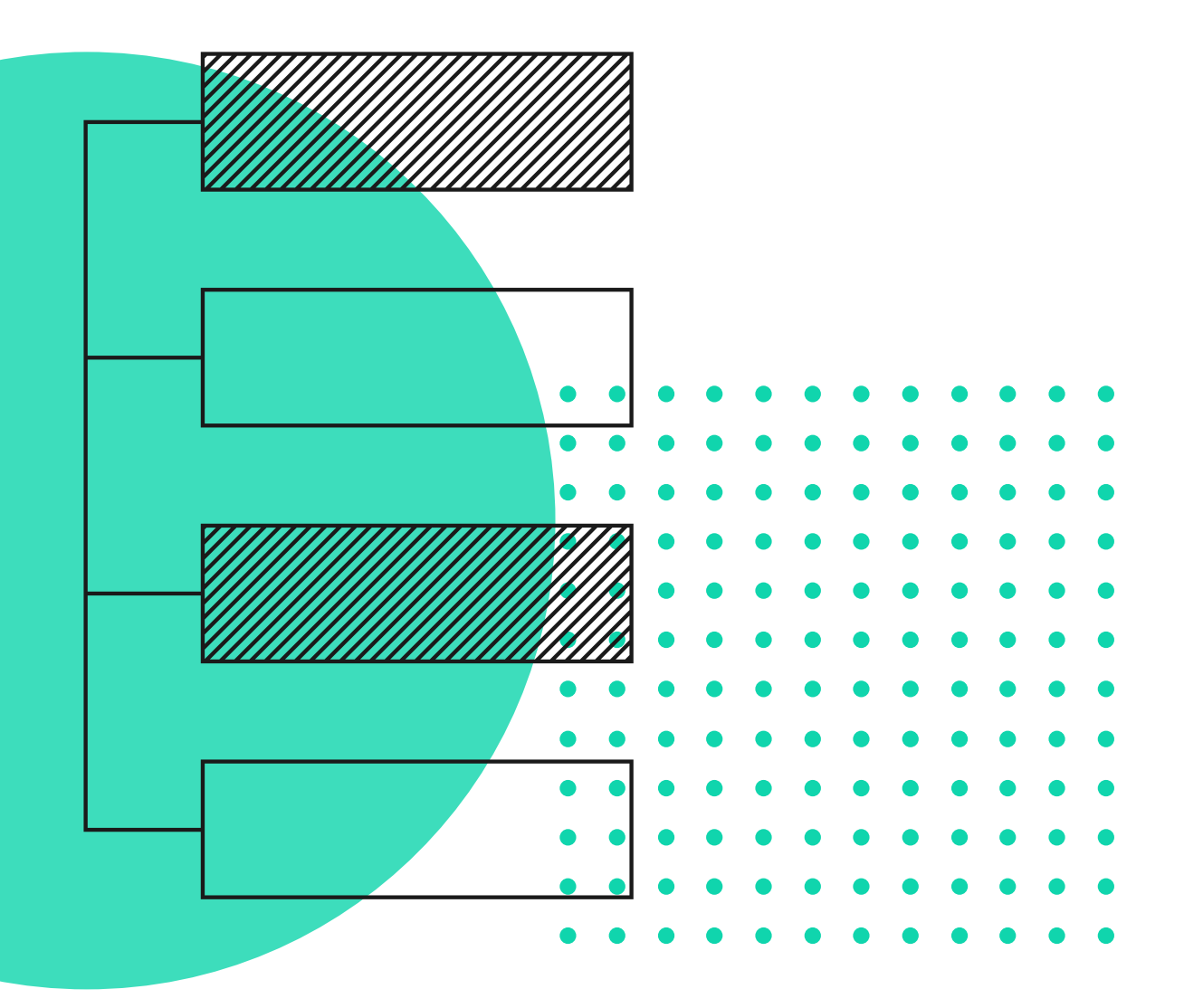

A Colmeia busca revolucionar a relação entre empresa e cliente no mundo digital.

Nossa plataforma de comunicação permite que qualquer pessoa crie seus próprios bots inteligentes e organize tanto o atendimento humano como o autoatendimento de maneira simples e integrada.

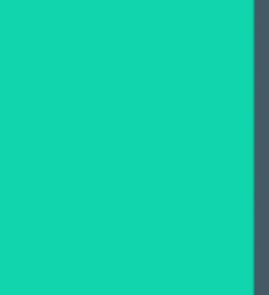

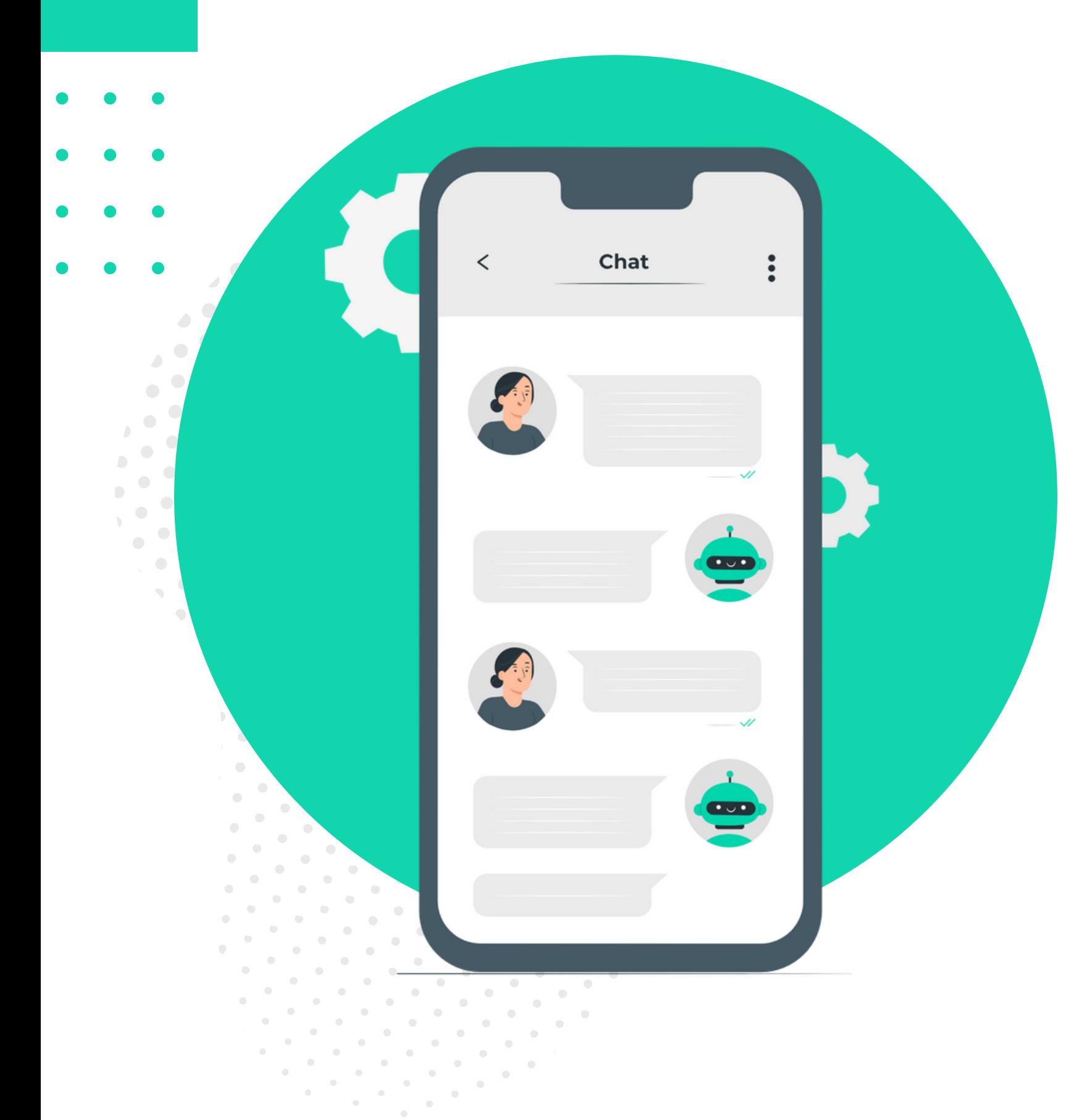

## **Sobre a Colmeia**

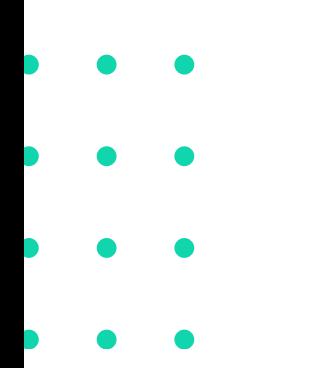

Nosso compromisso é entregar projetos de comunicação digital no menor tempo do mercado. Tudo isso para conectar pessoas e gerar resultados.

Quer [conhecer](https://api.whatsapp.com/send?phone=551137116371) mais sobre as soluções da [Colmeia?](https://api.whatsapp.com/send?phone=551137116371) Clique no banner e fale diretamente com nossos [especialistas.](https://api.whatsapp.com/send?phone=551137116371) Se [preferir,](https://api.whatsapp.com/send?phone=551137116371) acesse as nossas redes [sociais](https://api.whatsapp.com/send?phone=551137116371) para saber mais. $\sqrt{2}$ 

# **CURTIU? FALE COM NOSSOS ESPECIALISTAS** 11 3711-6371

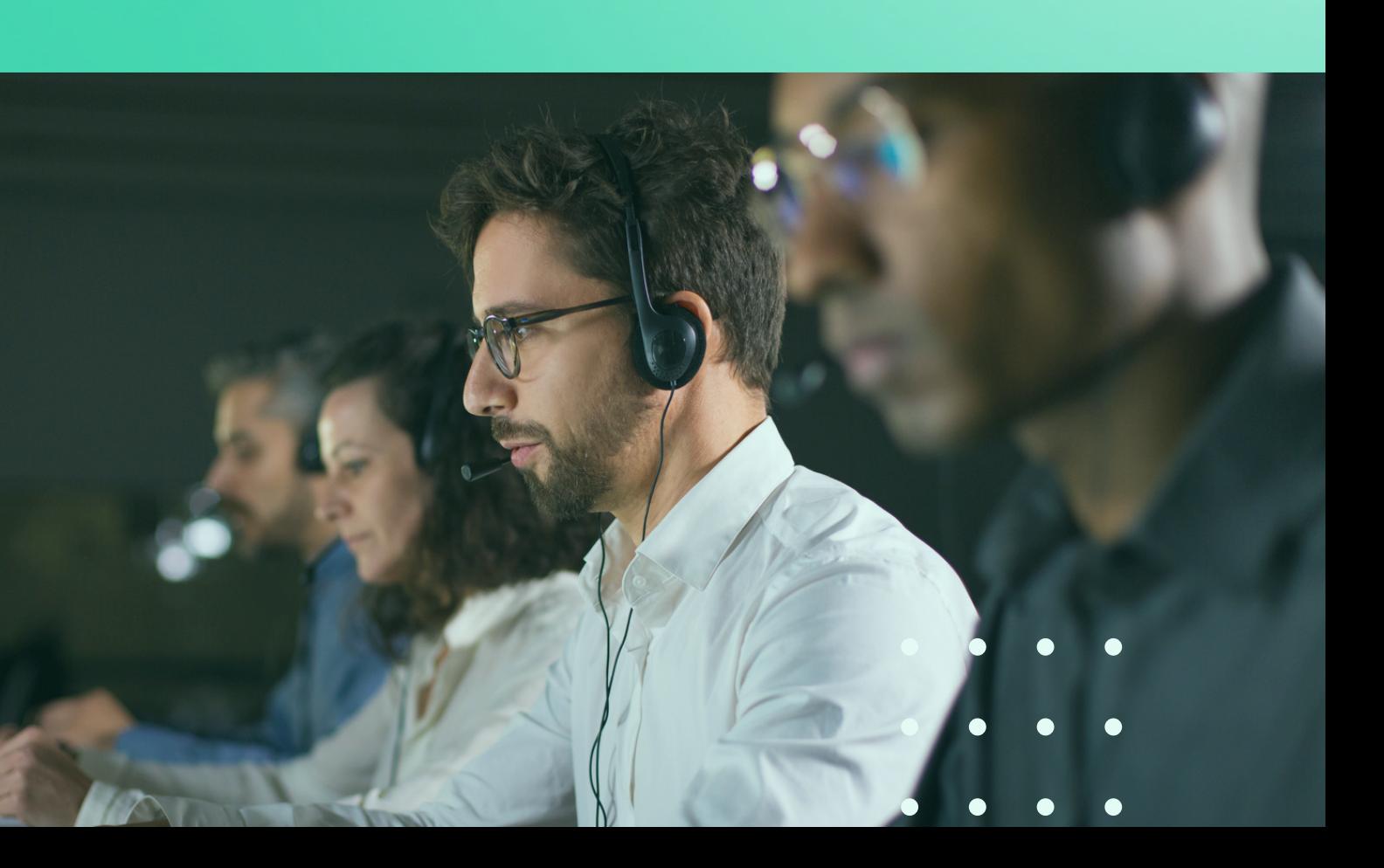

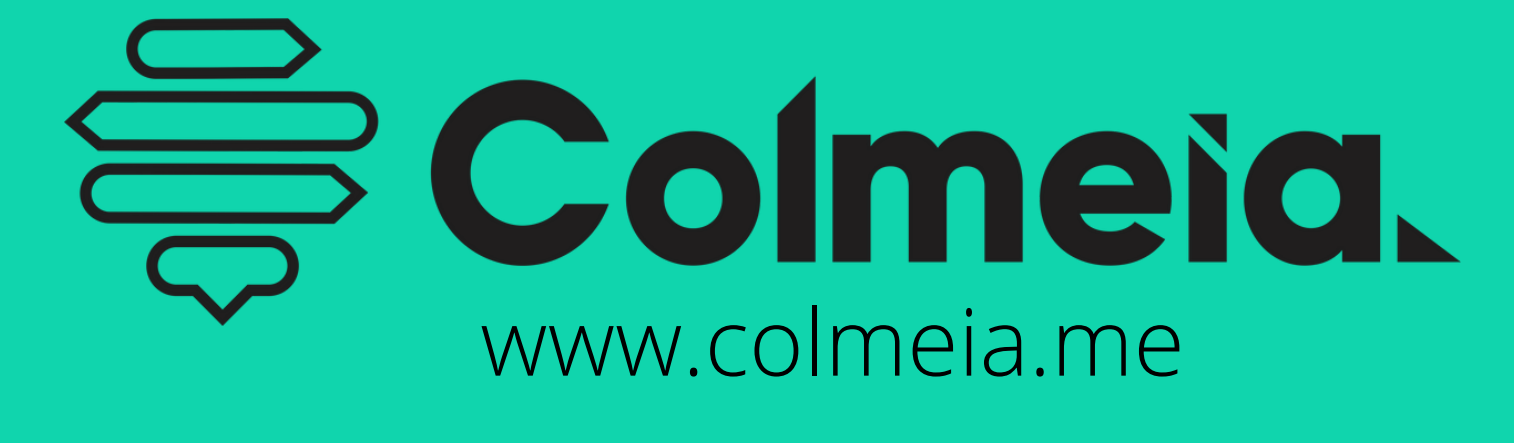

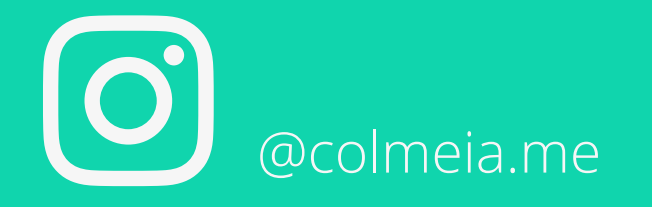

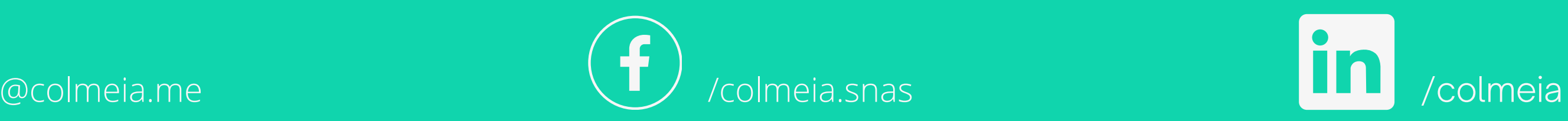

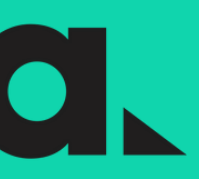

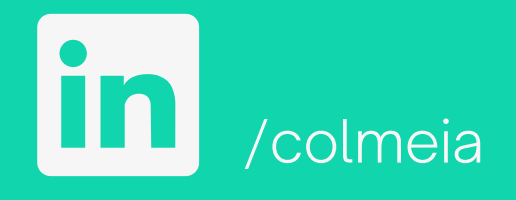